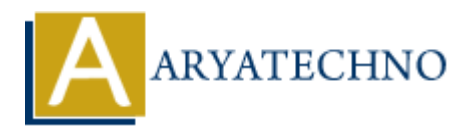

## **Learn MYSQL Trigger**

**Topics :** [MYSQL](https://www.aryatechno.com/category/2/mysql.html) **Written on** [December 31, 2020](https://www.aryatechno.com/page/mysql/9/learn-mysql-trigger.html)

A MYSQL trigger is a stored program invoked automatically in response to an event such as insert, update, or delete that occurs in the associated table. For example, you can define a trigger that is invoked automatically before a new row is inserted into a table. **Consideration**<br> **ART Interpret is a stored program invoked automatically in response to an event such as<br>
or delete that occurs in the associated table. For example, you can define a trigger<br>
automatically before a new ro** 

CREATE  $[DEFINER = \{ user | CURRENT USER \}]$ TRIGGER trigger name trigger time trigger event ON tbl\_name FOR EACH ROW trigger\_body

trigger time is the trigger action time. It can be BEFORE or AFTER to indicate that the trigger activates before or after each row to be modified.

trigger event indicates the kind of statement that activates the trigger. The trigger event can be one of the following:

• INSERT: The trigger is activated whenever a new row is inserted into the table; for example, through INSERT, LOAD DATA, and REPLACE statements.

• UPDATE: The trigger is activated whenever a row is modified; for example, through UPDATE statements.

• DELETE: The trigger is activated whenever a row is deleted from the table; for example, through DELETE and REPLACE statements. However, DROP TABLE and TRUNCATE TABLE statements on the table do not activate this trigger, because they do not use DELETE.

The MYSQL standard defines two types of triggers: row-level triggers and statement-level triggers.

A row-level trigger is activated for each row that is inserted, updated, or deleted. For example, if a table has 100 rows inserted, updated, or deleted, the trigger is automatically invoked 100 times for the 100 rows affected.

A statement-level trigger is executed once for each transaction regardless of how many rows are inserted, updated, or deleted.

MySQL supports only row-level triggers. It doesn't support statement-level triggers.

© Copyright **Aryatechno**. All Rights Reserved. Written tutorials and materials by [Aryatechno](https://www.aryatechno.com/)